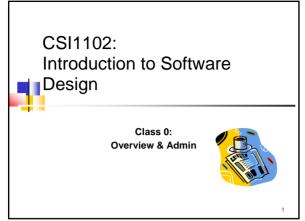

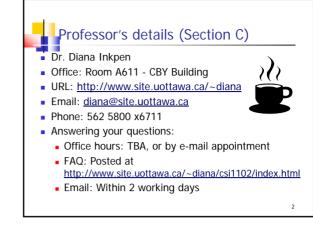

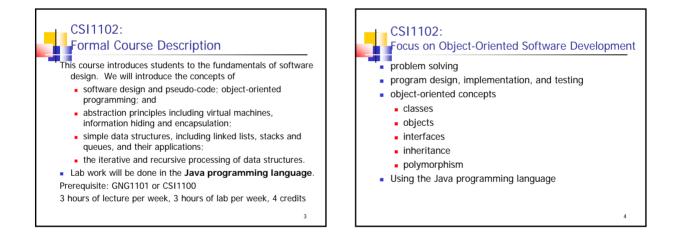

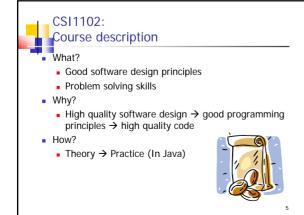

| Why is this course useful to you?                                                                                                    |
|----------------------------------------------------------------------------------------------------|
| (Answer in class by students)                                                                                                    |
| <ul><li>For employment. It sounds good on the CV that you are a good software designer and Java programmer.</li><li>To know both hardware and software and be able to interface them.</li></ul> |
| <ul> <li>For use in future courses, such as Data Structures, ELG project courses, etc.</li> </ul>                                                                                               |
| <ul> <li>If this is your last programming course, make the most<br/>out of it !</li> </ul>                                                                                                    |
|                                                                                                    |
| <ul> <li>If this is your last programming course, make the most</li> </ul>                                                                                                    |

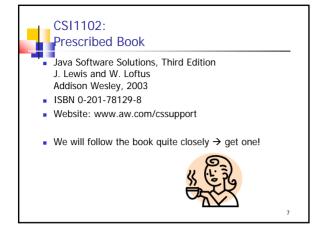

| CSI1102:<br>Evaluation/Mark allocation                                                                         |                                                       |  |
|----------------------------------------------------------------------------------------------------|-------------------------------------------------------|--|
| <ul> <li>The final mark will be calculated as follows.</li> </ul>                                              |                                                       |  |
| 4 Lab assignments<br>4 Quizzes                                                                                 | 4 x 5 points = 20 points<br>4 x 0.5 points = 2 points |  |
| 1 Midterm                                                                                                    | 20 points                                             |  |
| Final examination                                                                                              | 58 points                                             |  |
| Total                                                                                                    | 100 points                                            |  |
| <ul> <li>You should obtain at least 50% for the final examination<br/>in order to pass this course.</li> </ul> |                                                       |  |
|                                                                                                    | 8                                                     |  |

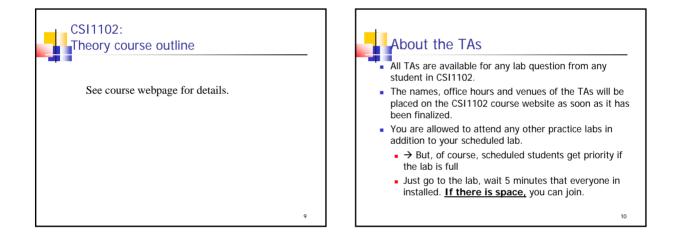

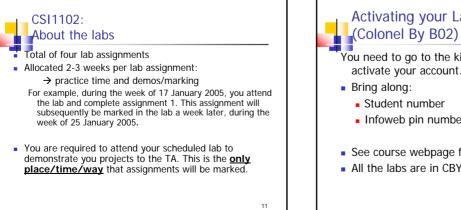

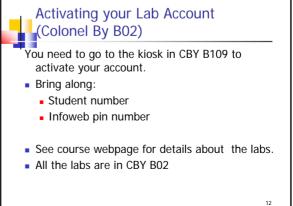

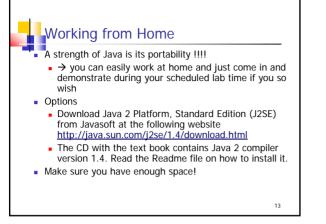

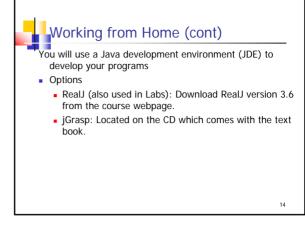

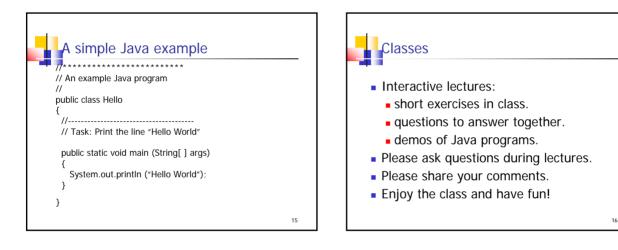

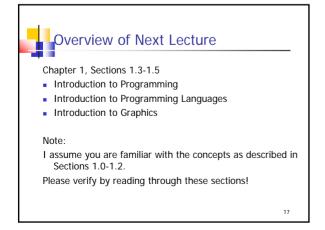

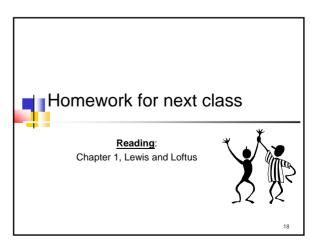